## Mac OS X InternetConnect

Nac OS X Internet Connect 1.0

Macintosh Aterm USB Internet Connect

 $\overline{C}$  USB  $\overline{C}$ 

AtermIT21L/IT31L AtermITX72/ITX62/IT42 AterniTX80 Atern**iTX70** AtermIWX70 Atern**ES20/RS7** 

iBook Mac OS X 10.0 Build 4K78 InternetConnect **EXAMPLE EXAMPLE EXAMPLE EXAMPLE EXAMPLE EXAMPLE EXAMPLE EXAMPLE EXAMPLE EXAMPLE EXAMPLE EXAMPLE EXAMPLE EXAMPLE EXAMPLE EXAMPLE EXAMPLE EXAMPLE EXAMPLE EXAMPLE EXAMPLE EXAMPLE EXAMPLE EXAMPLE EXAMPLE EXAMPLE EXAMPLE EXAMP** 

Aterm

Macintosh Aterm CCL AternRS20/RS7 Internet Connect

> TCP/IP PPP<sup>1</sup>

# Aterm 2.1

Internet Cornect  $\blacksquare$ 

Mac OS 9.1 **Aterm** Aterm 2.5 Aterm 2.5 Aterm 2.5 Aterm 2.5 Aterm 2.5 Aterm 2.5 Aterm 2.5 Aterm 2.5 Aterm 2.5 Aterm 2.5 Aterm 2.5 Aterm 2.5 Aterm 2.5 Aterm 2.5 Aterm 2.5 Aterm 2.5 Aterm 2.5 Aterm 2.5 Aterm 2.5 Aterm 2.5 Ate

 $A$ term  $C(S(X))$ 

### Mac OS X

Mac OS X Macintosh Mac OS  $9.1$ 

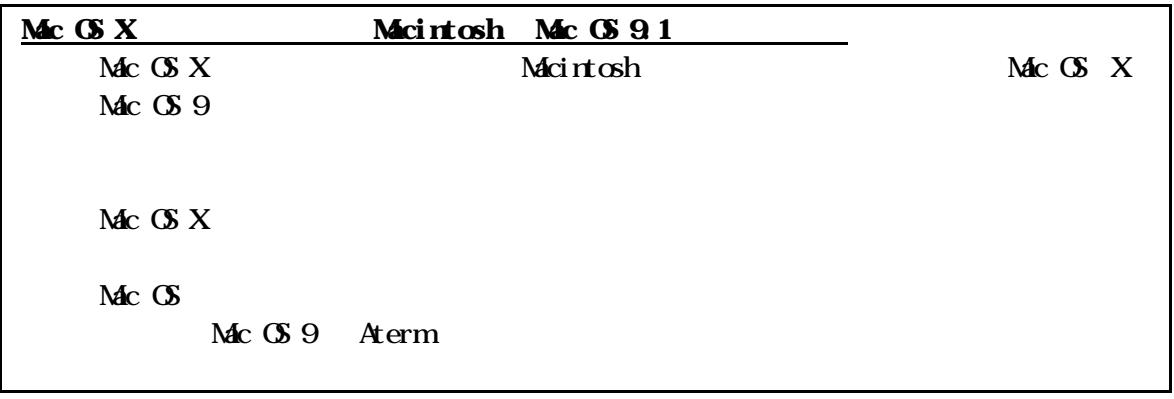

Aterm InternetConnect Aterm Aterm

ァームウェアをバージョンアップする方法は、Atermに添付されている取扱説明書やCD-ROM

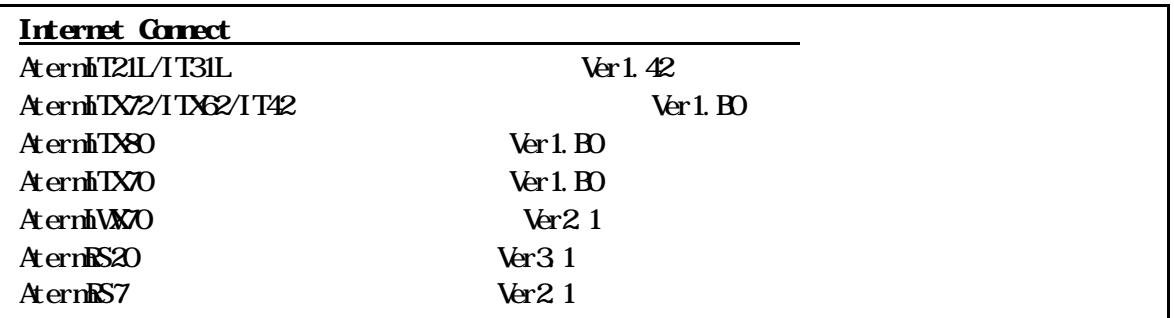

Aterm **CS** 

#### Aterm AternRS20/RS7

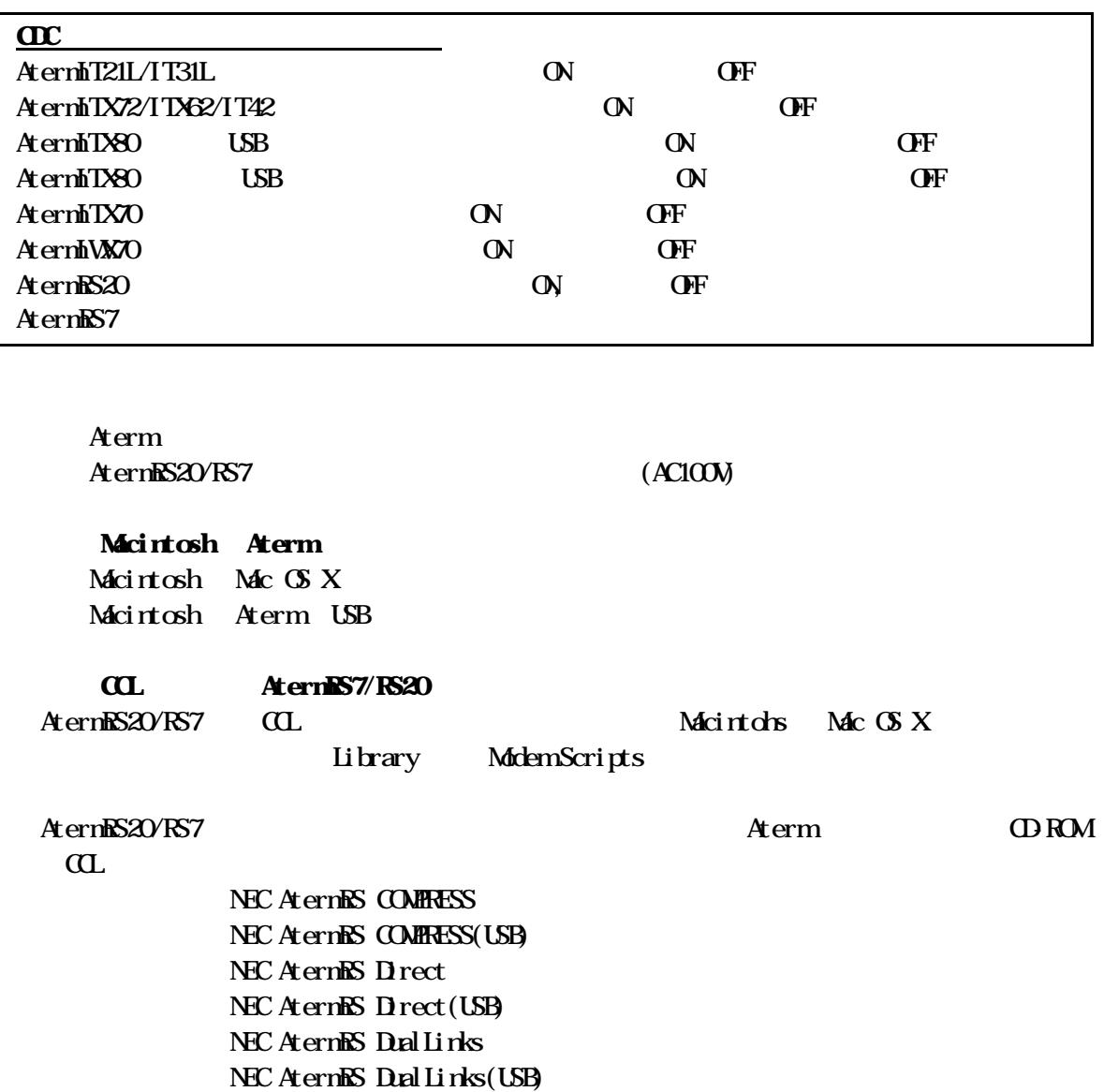

## Internet Cornect

Finder Finder Internet Connect

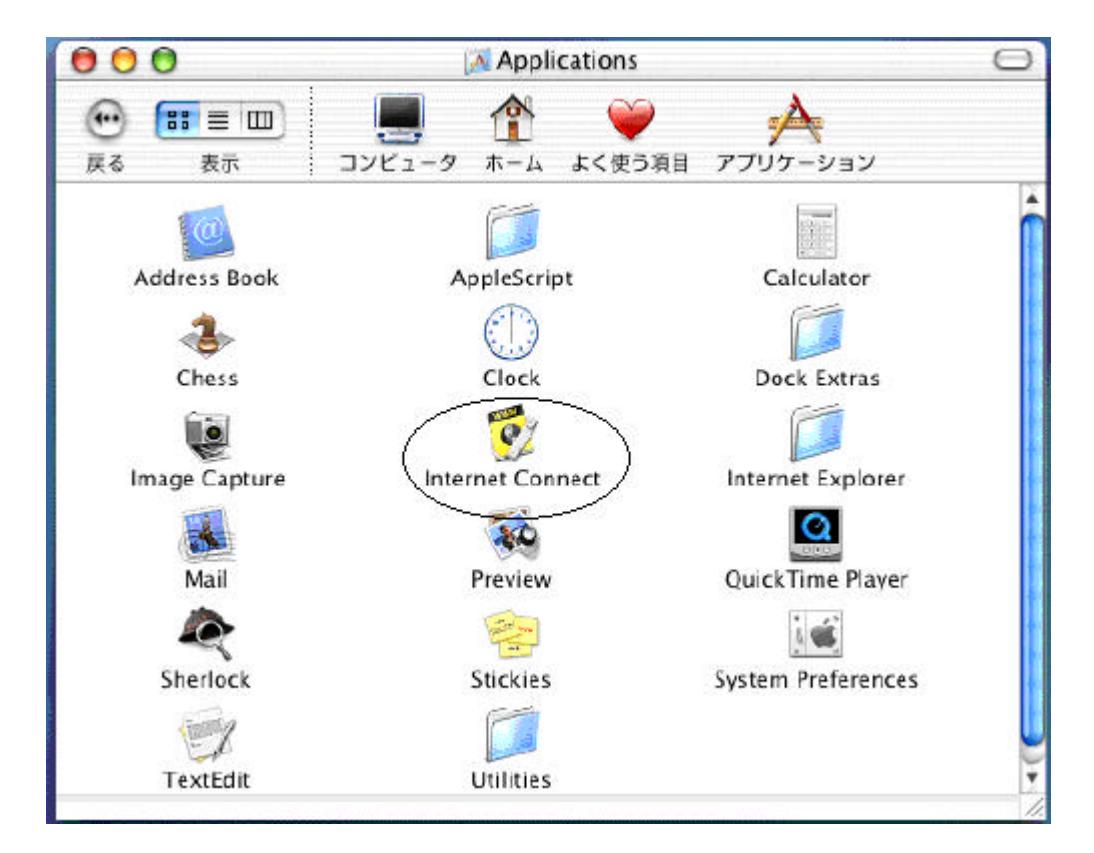

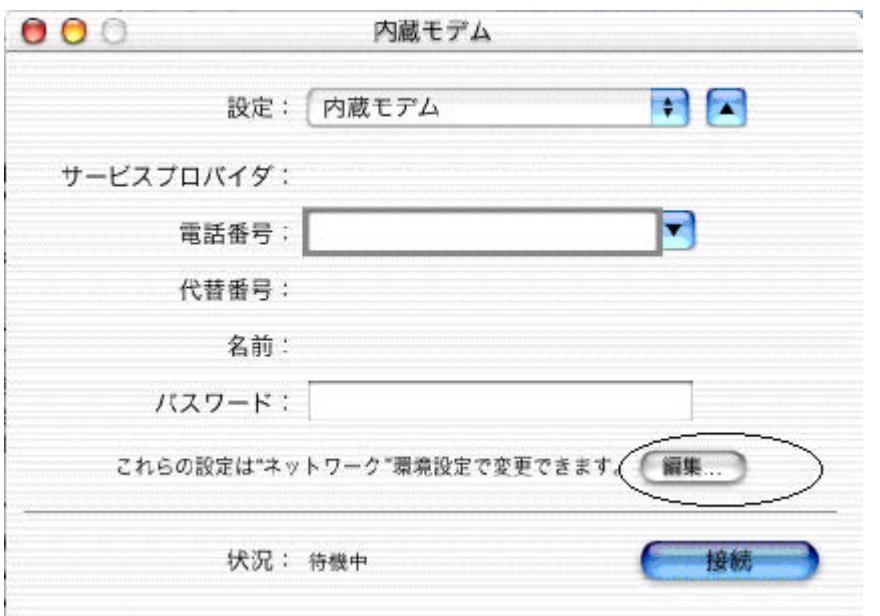

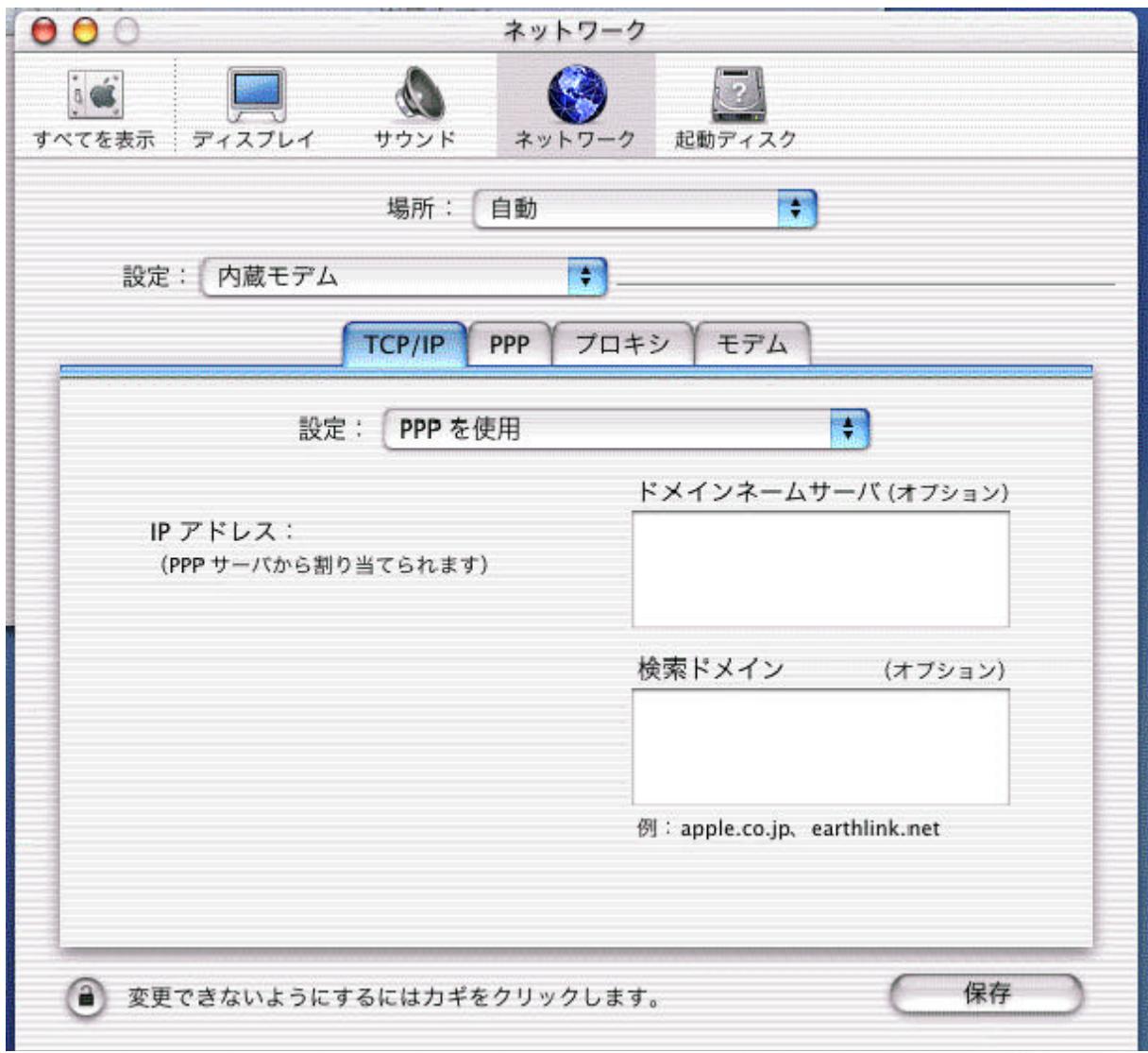

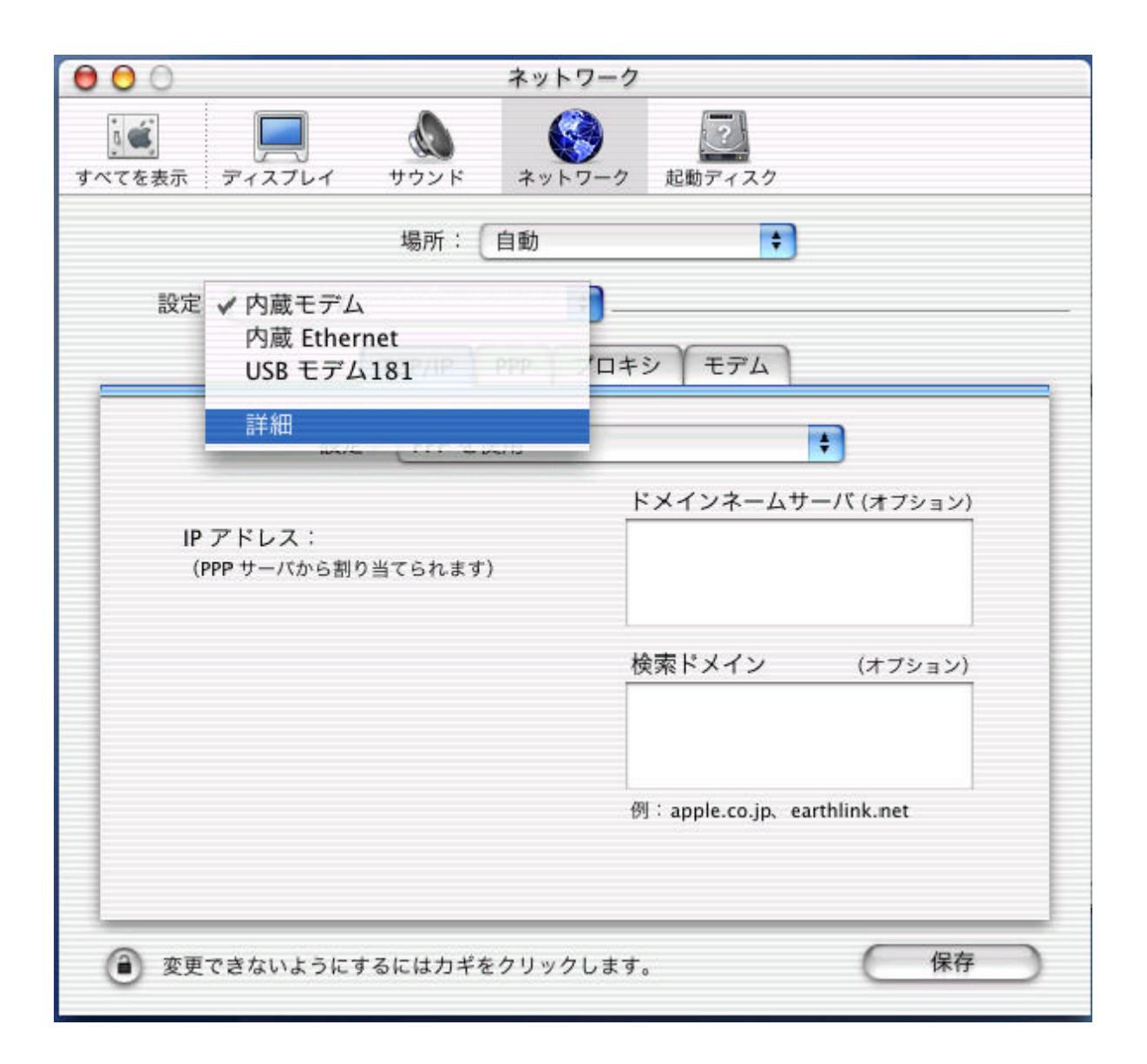

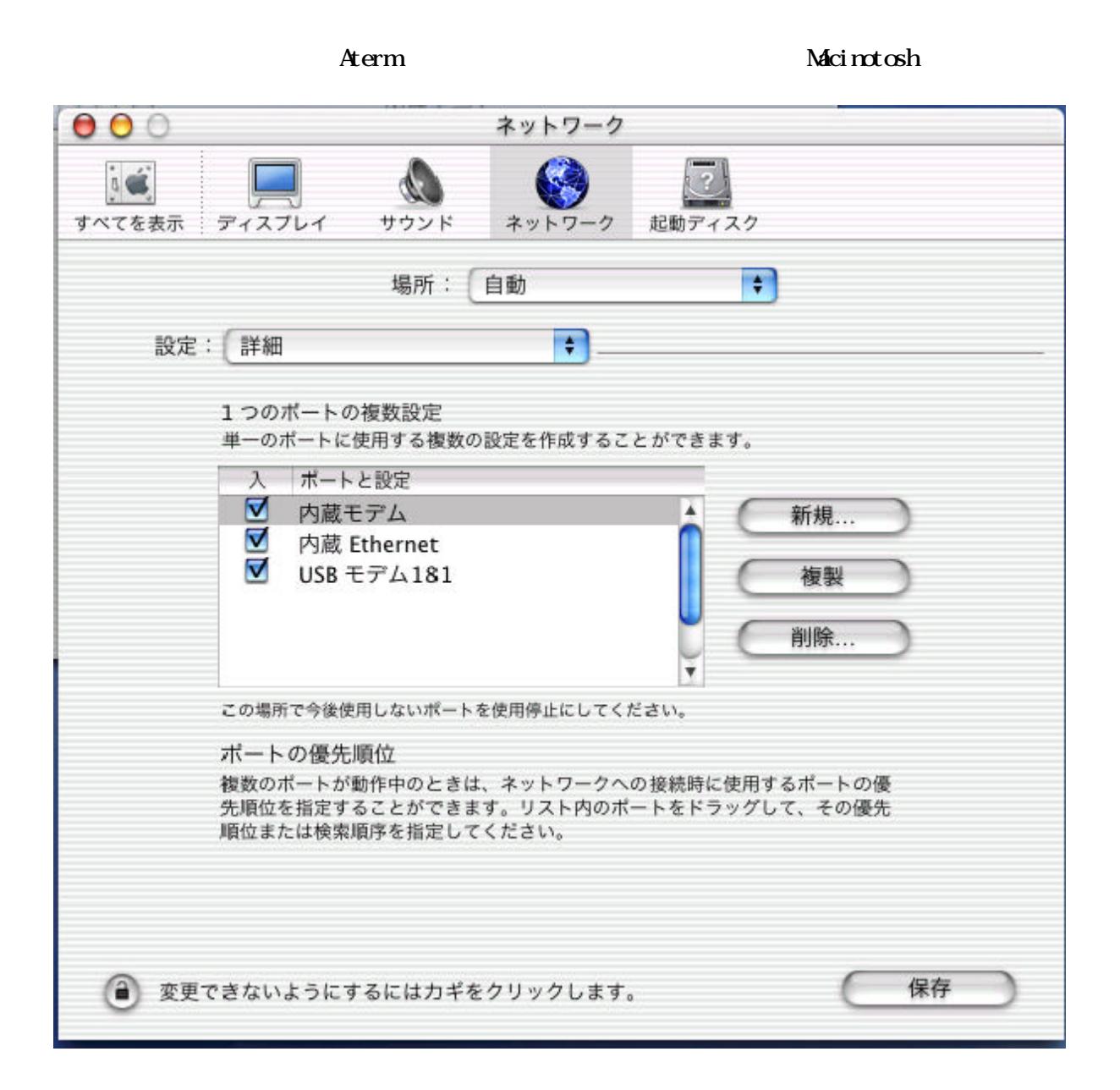

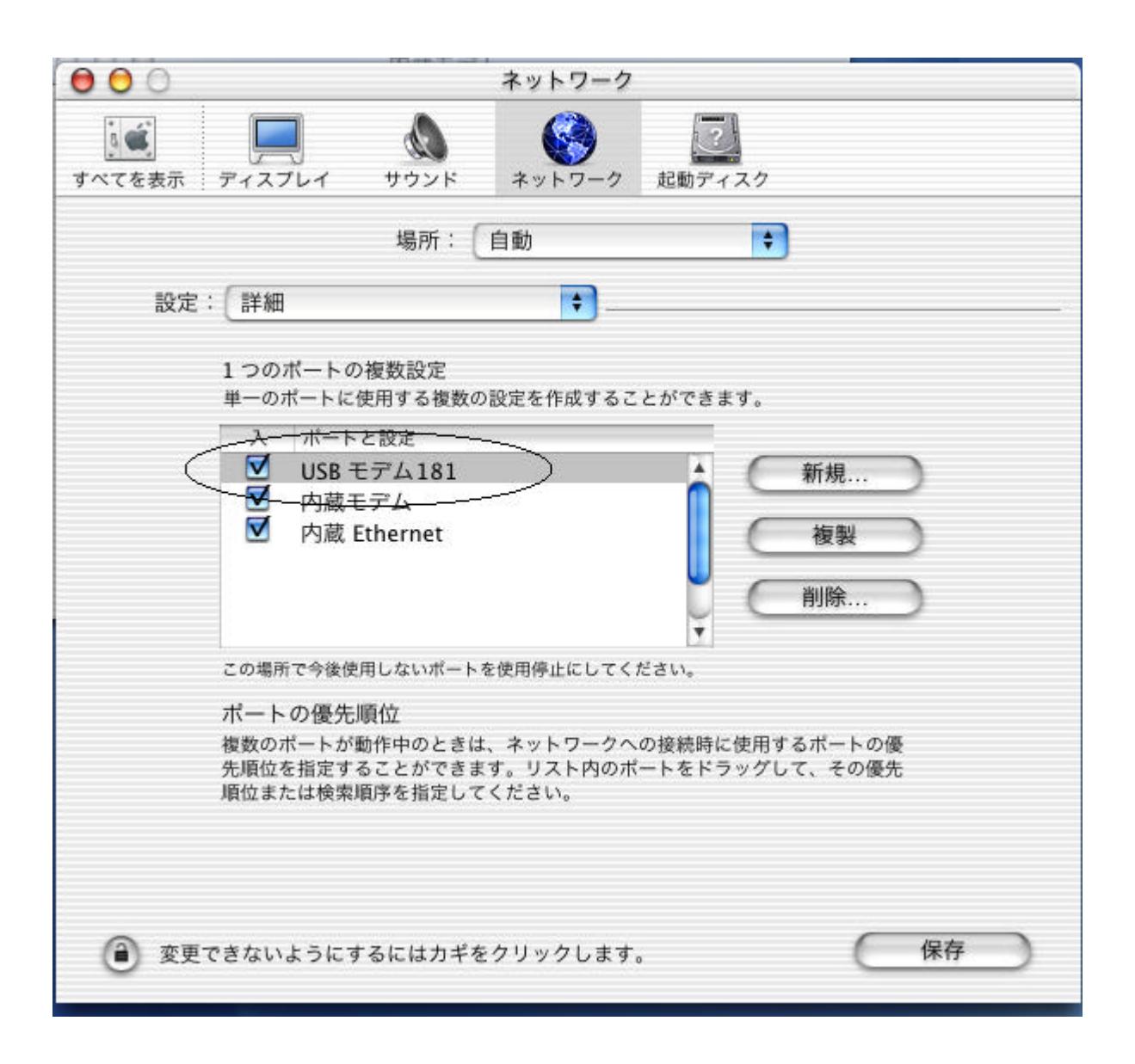

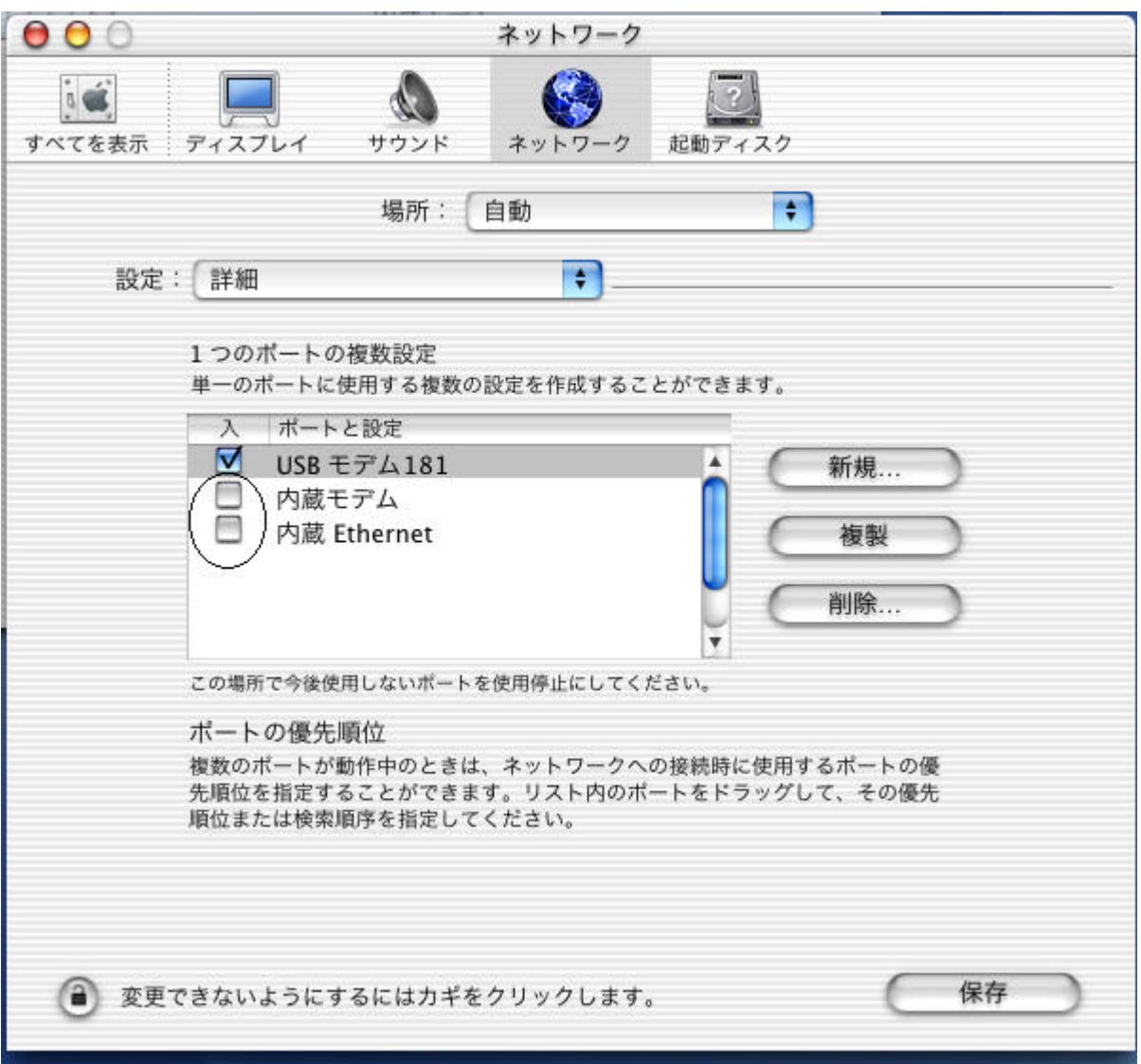

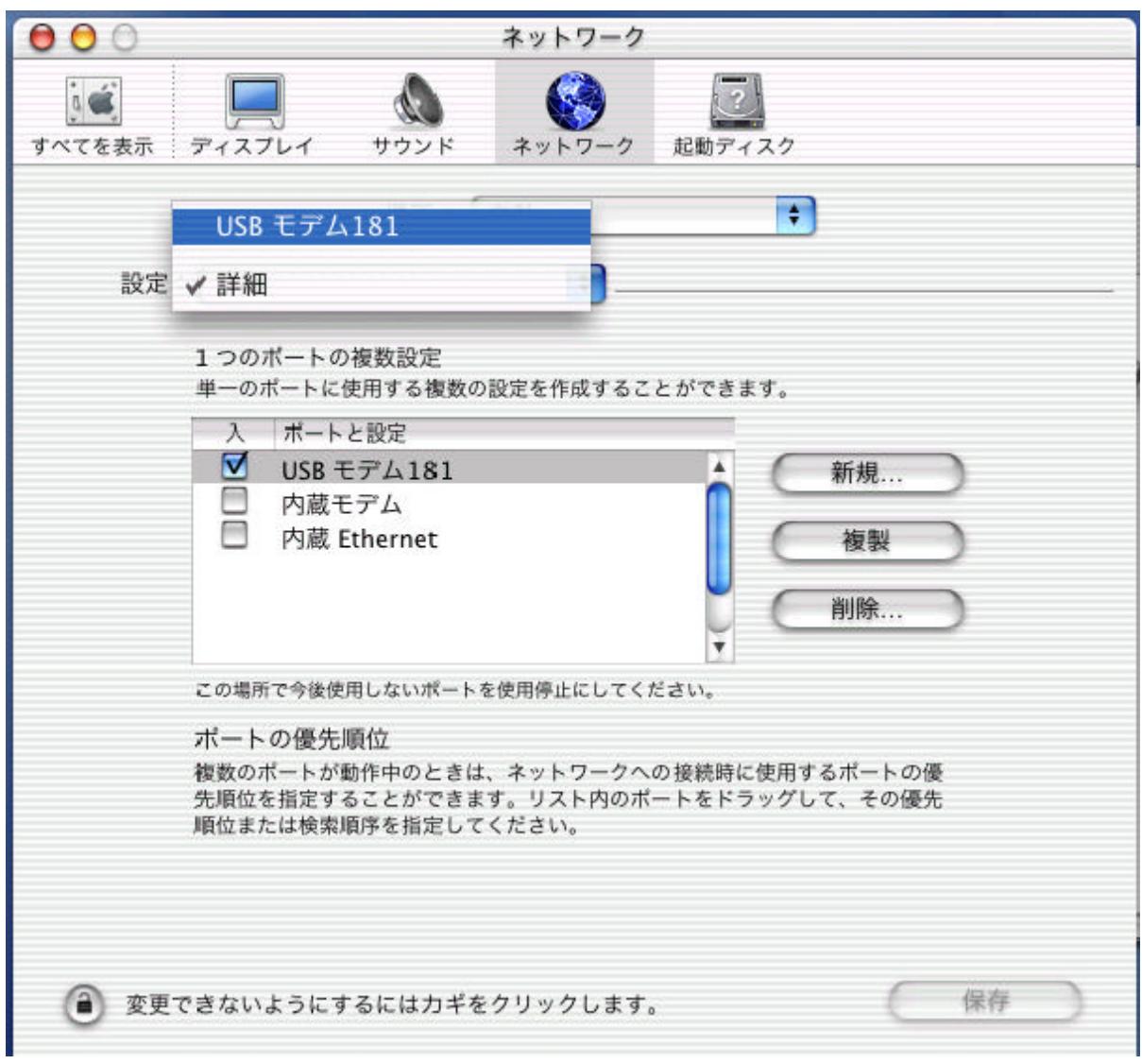

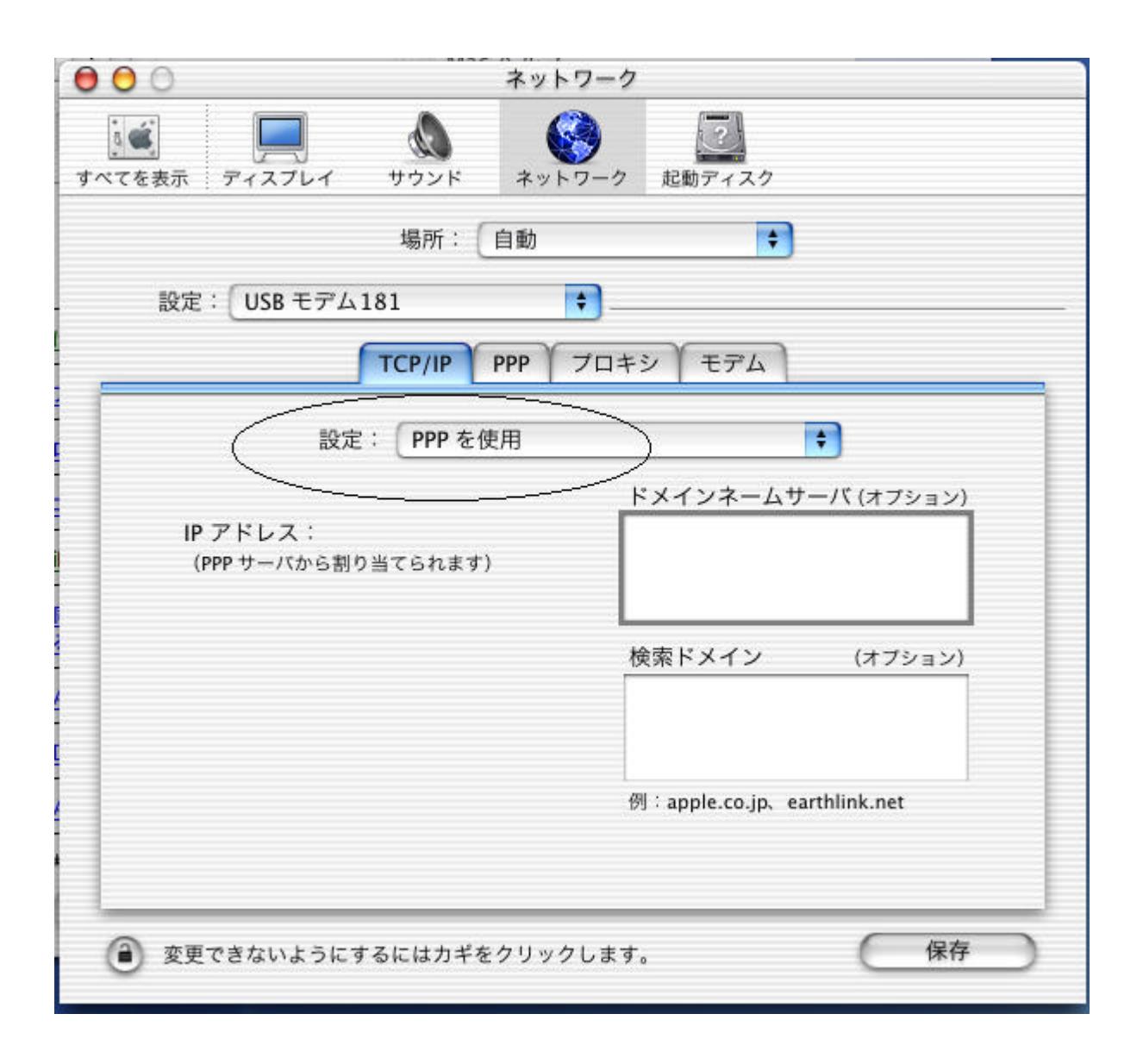

DNS IP

 $DS$ 

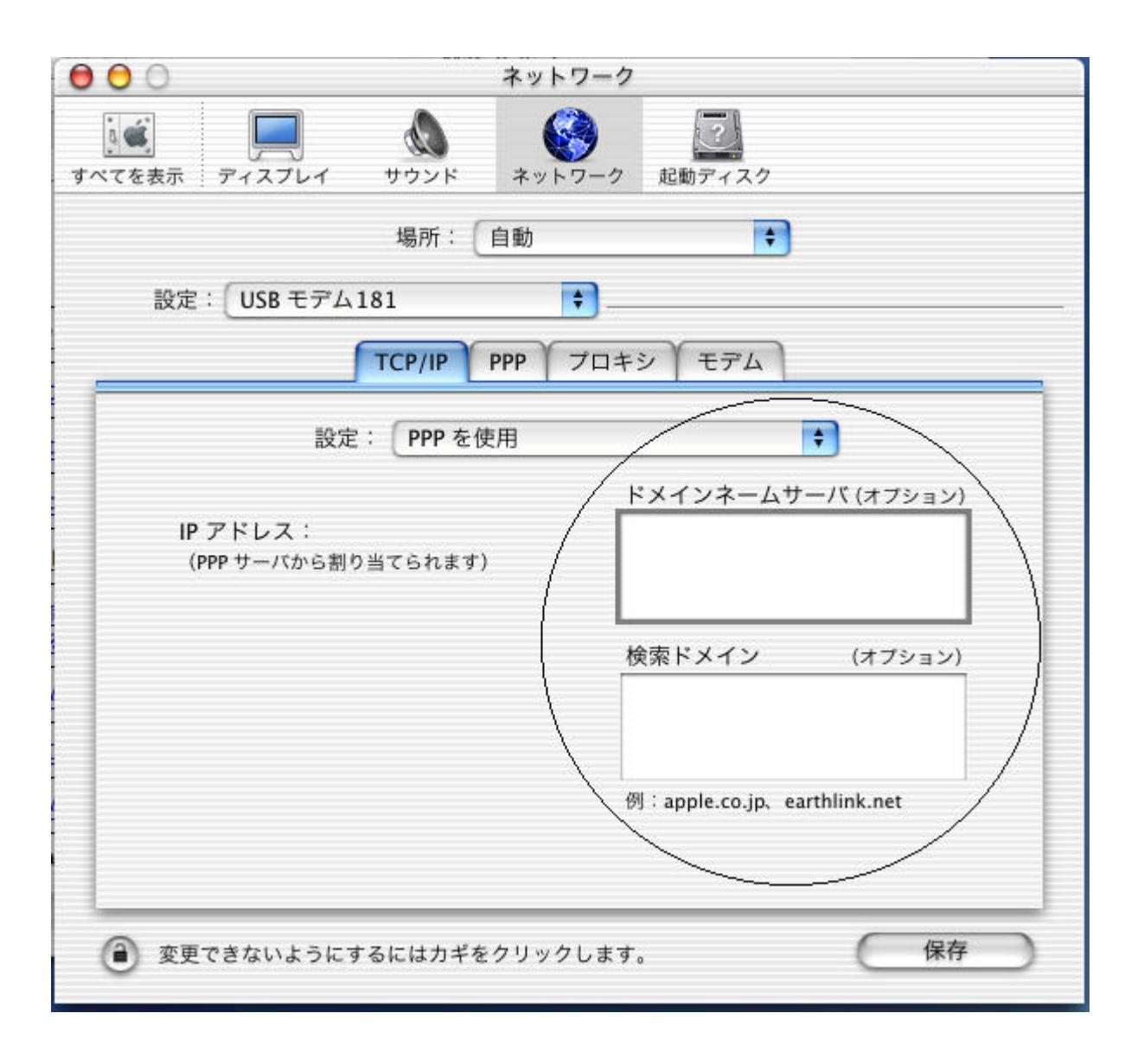

PPP<sup>1</sup>

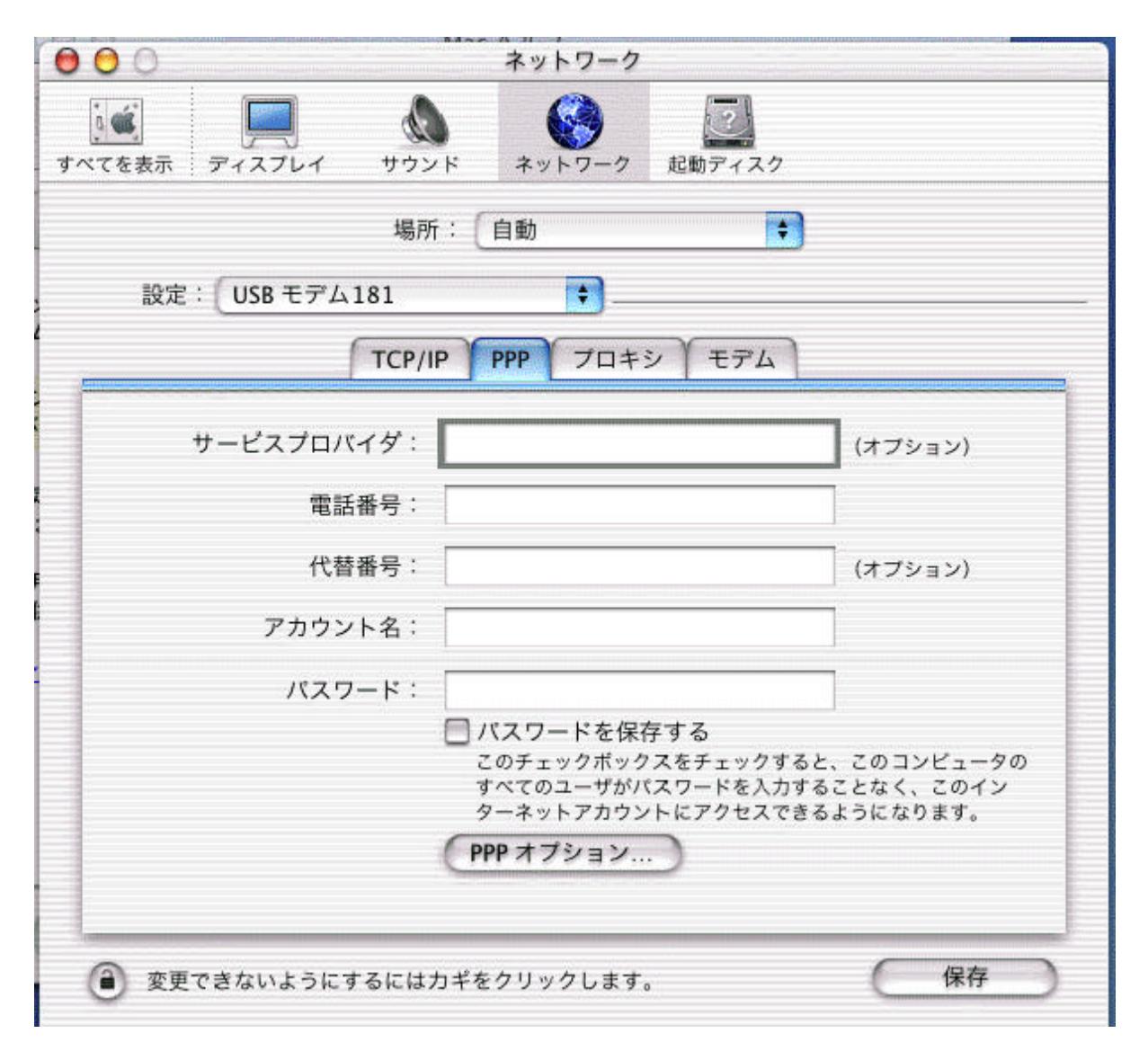

 $\text{ISIN}$ 

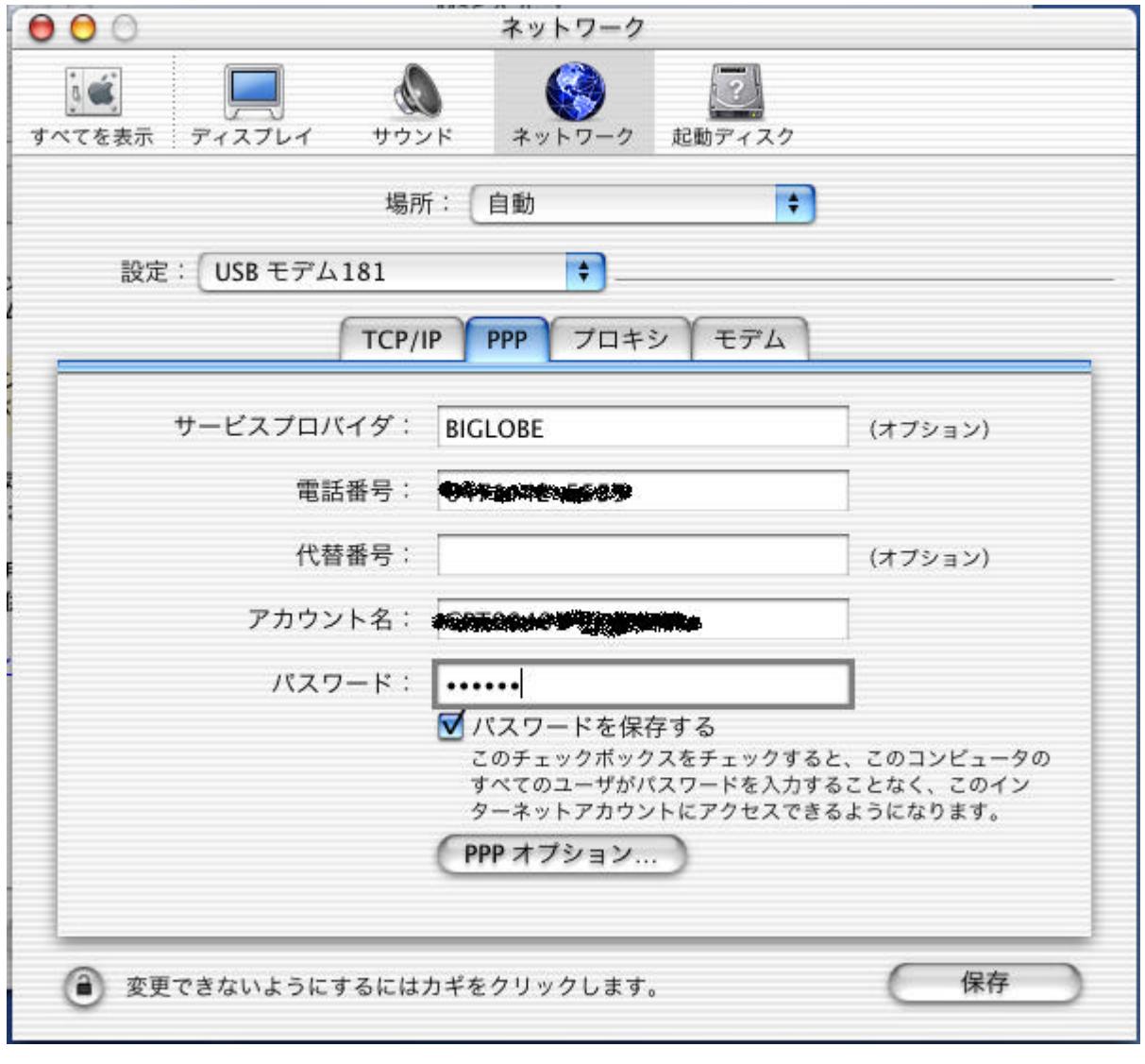

 $ID$ 

 $\ldots$   $\ldots$   $\ldots$ 

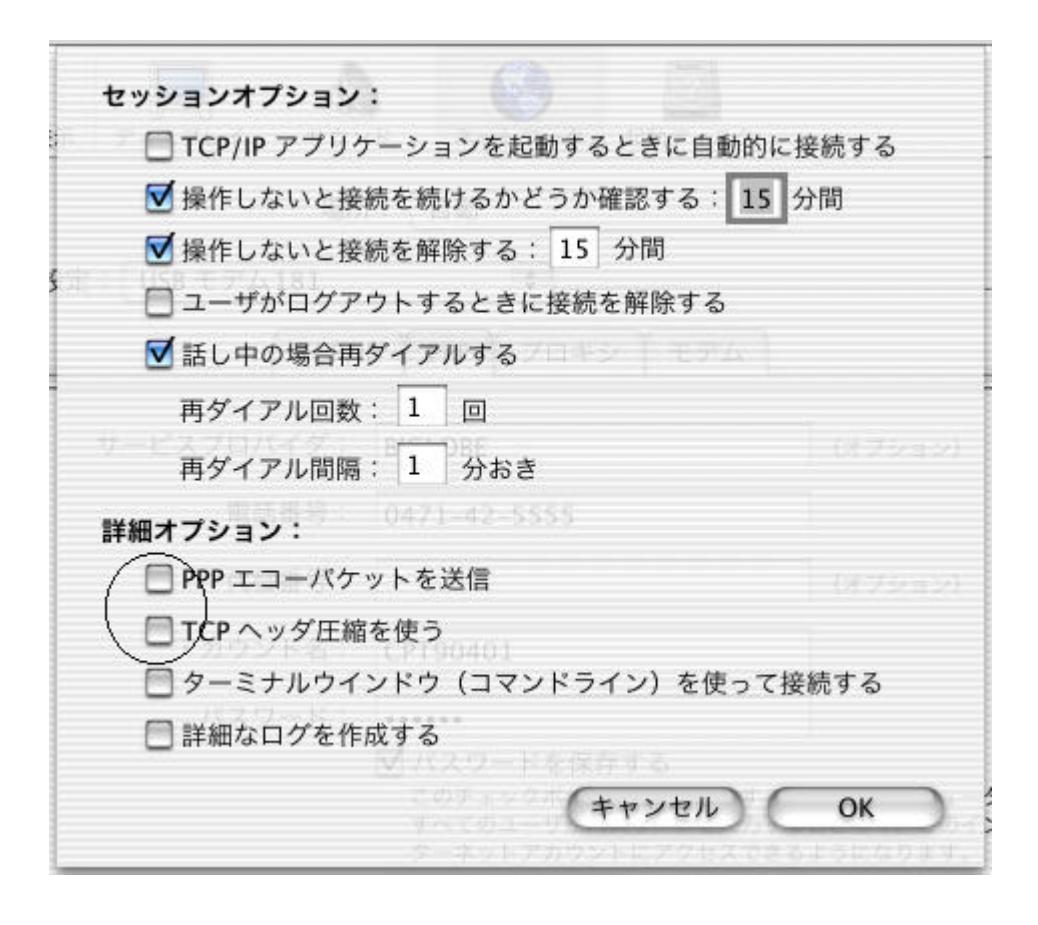

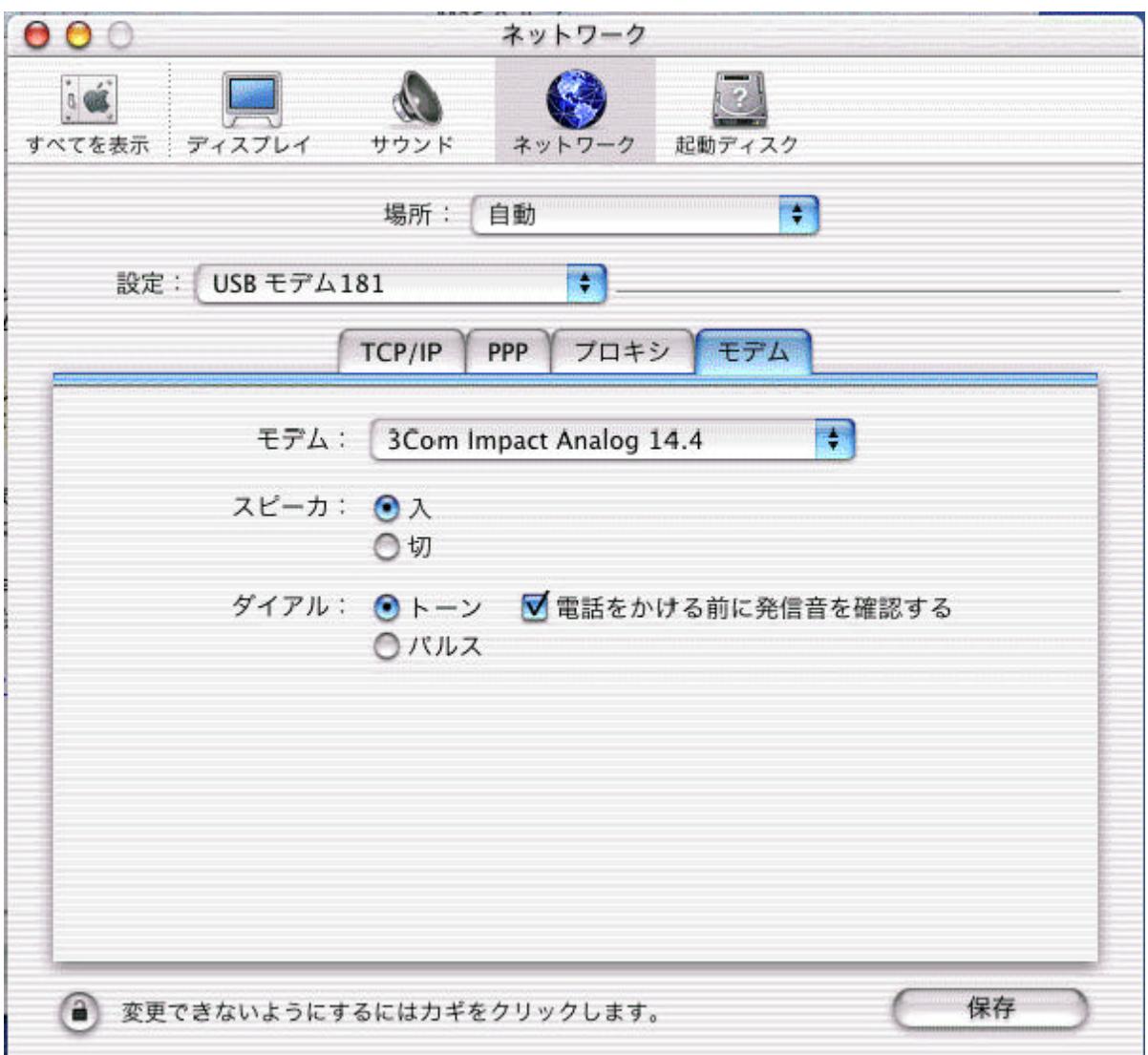

 $\alpha$ 

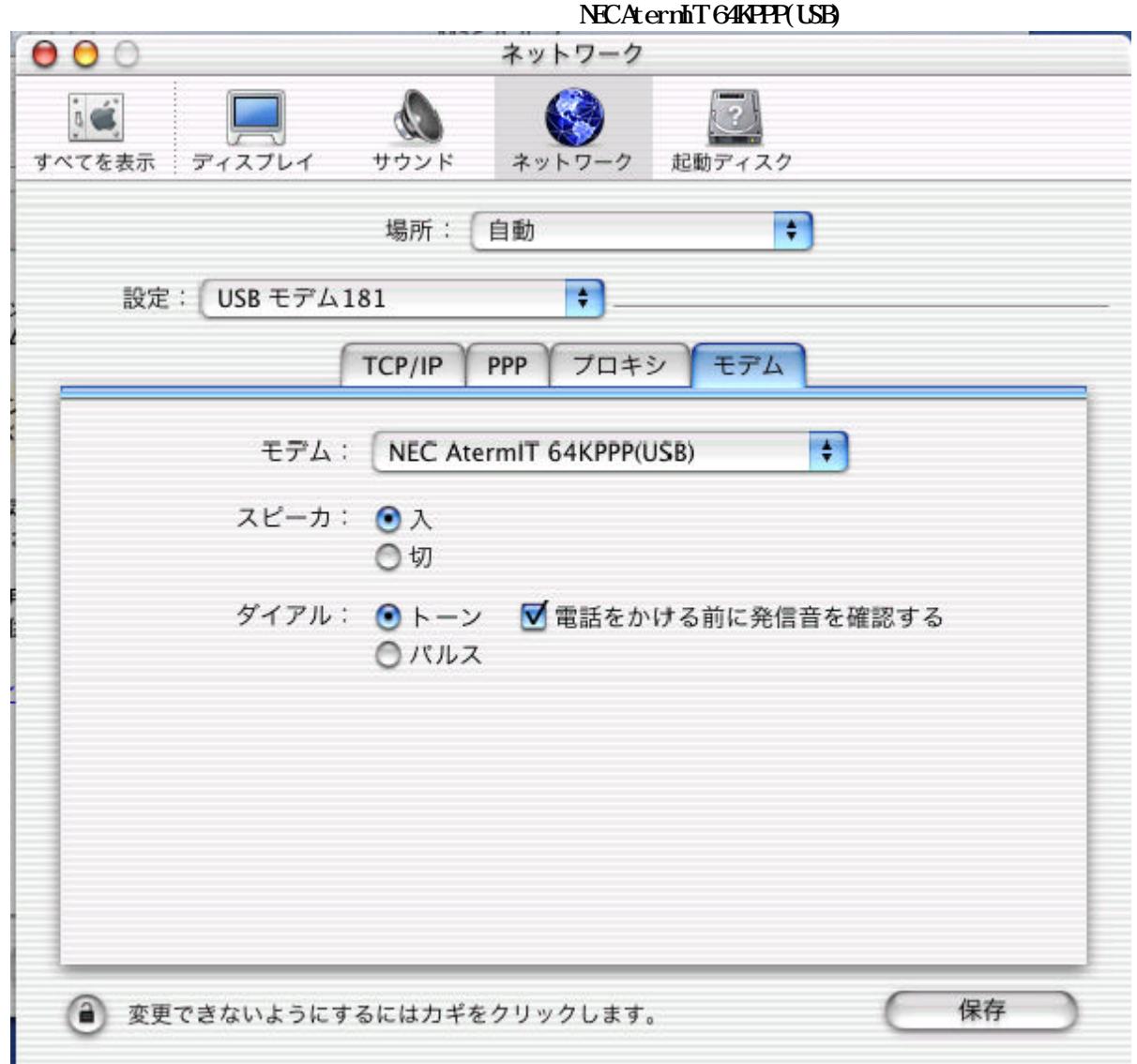

#### AternIT/ITX

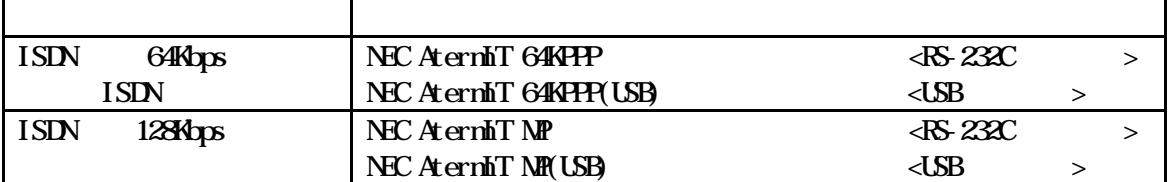

#### Atern**i**WX

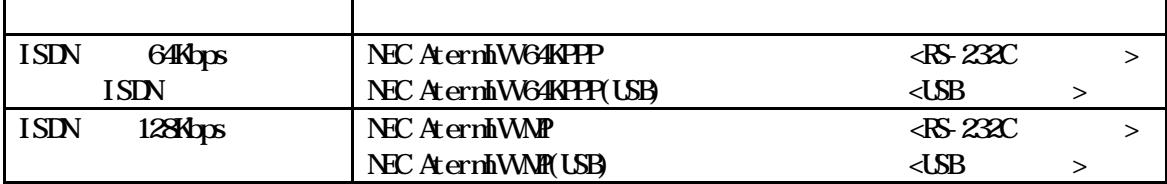

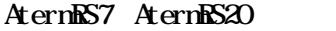

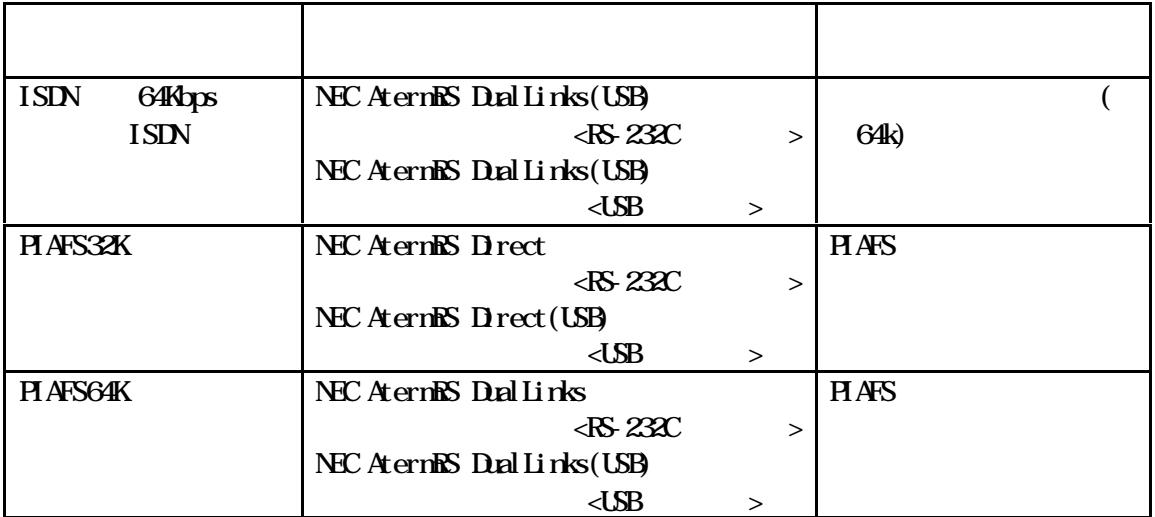

RS7 RS20 IWIWX

 $\overline{\text{SN}}$ 

Internet Connect

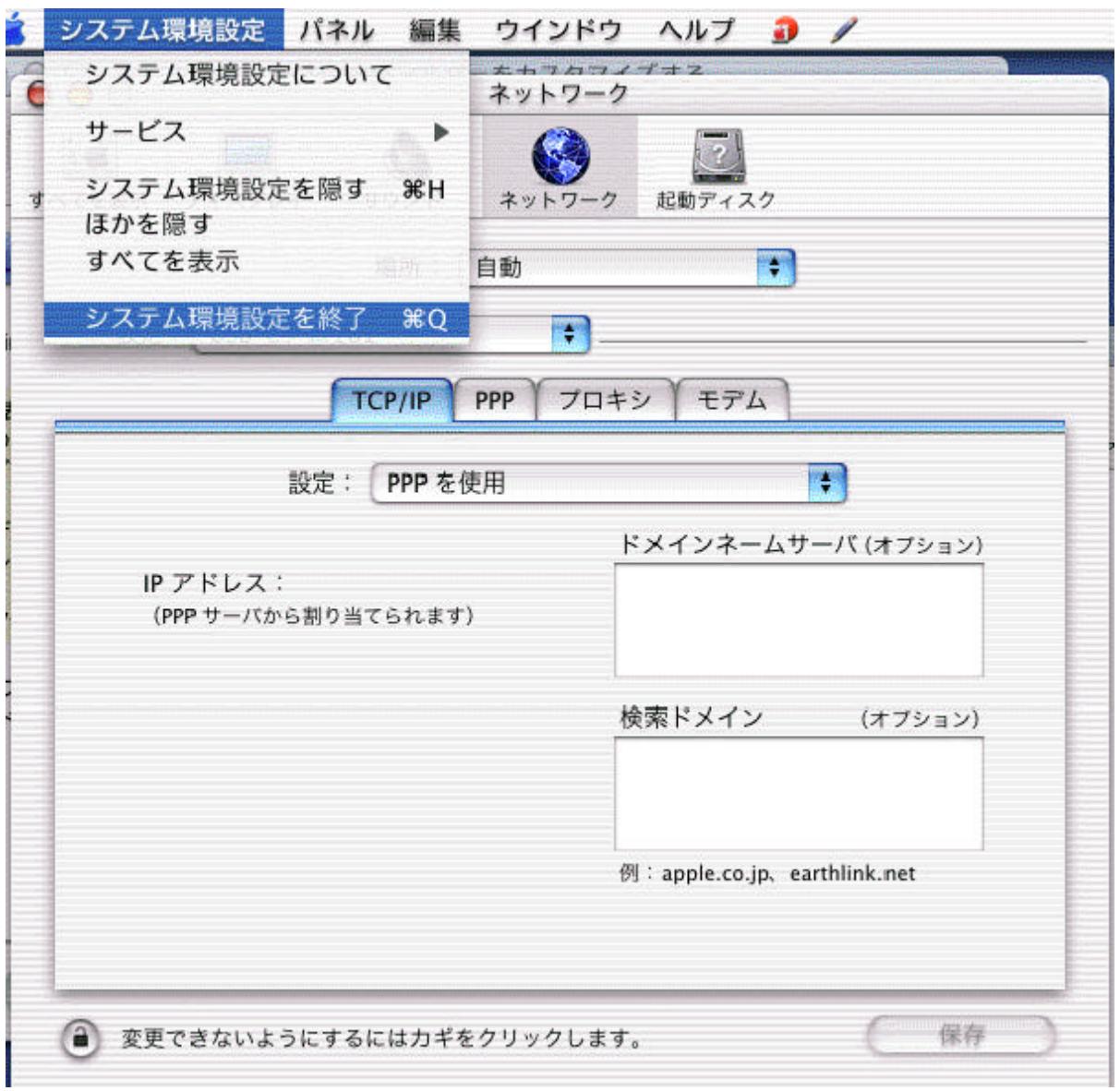

## Internet Cornect

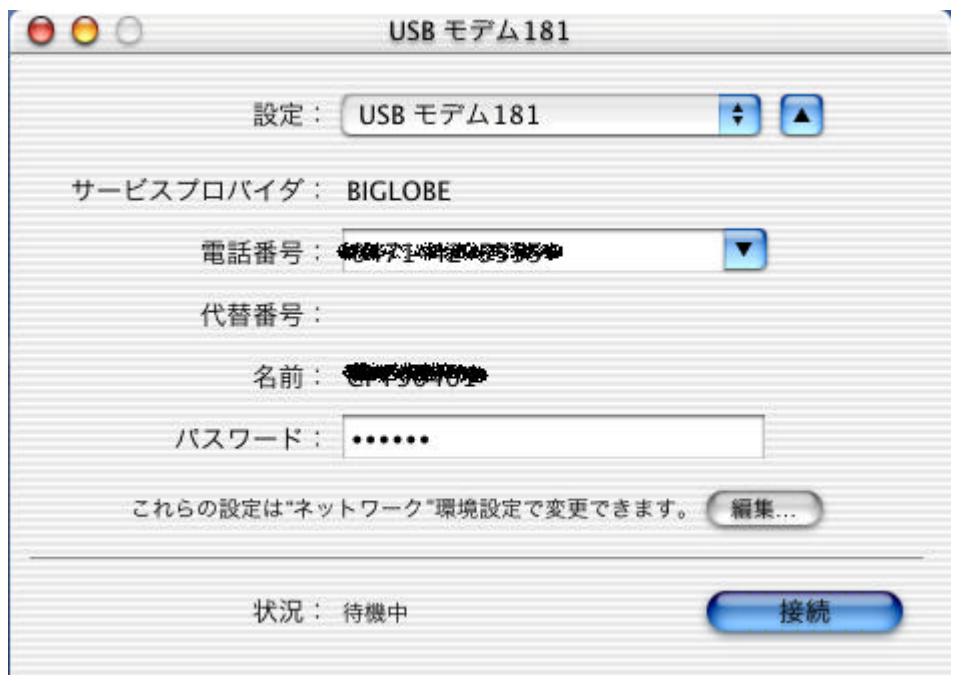

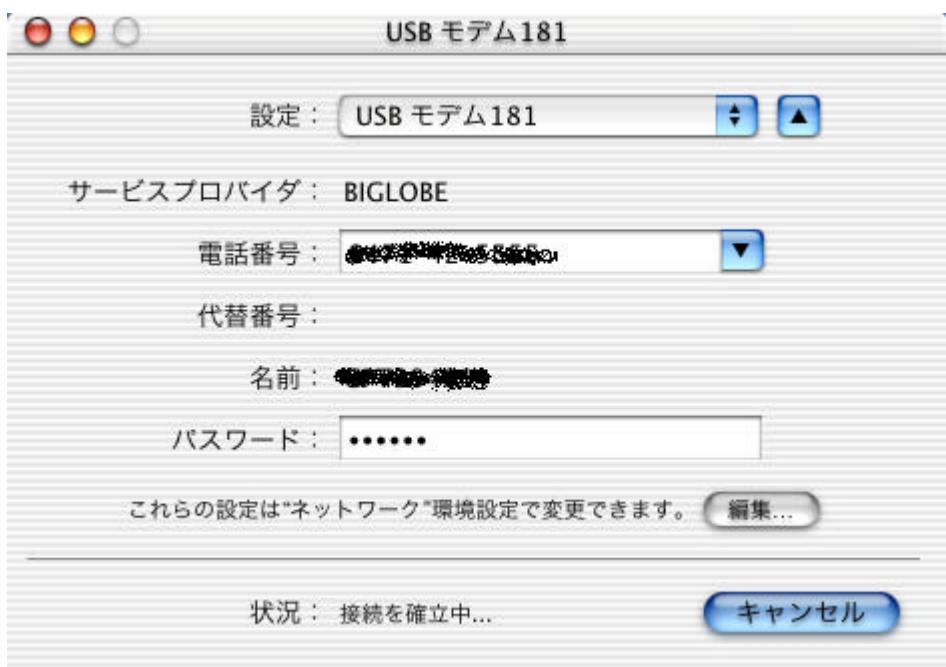

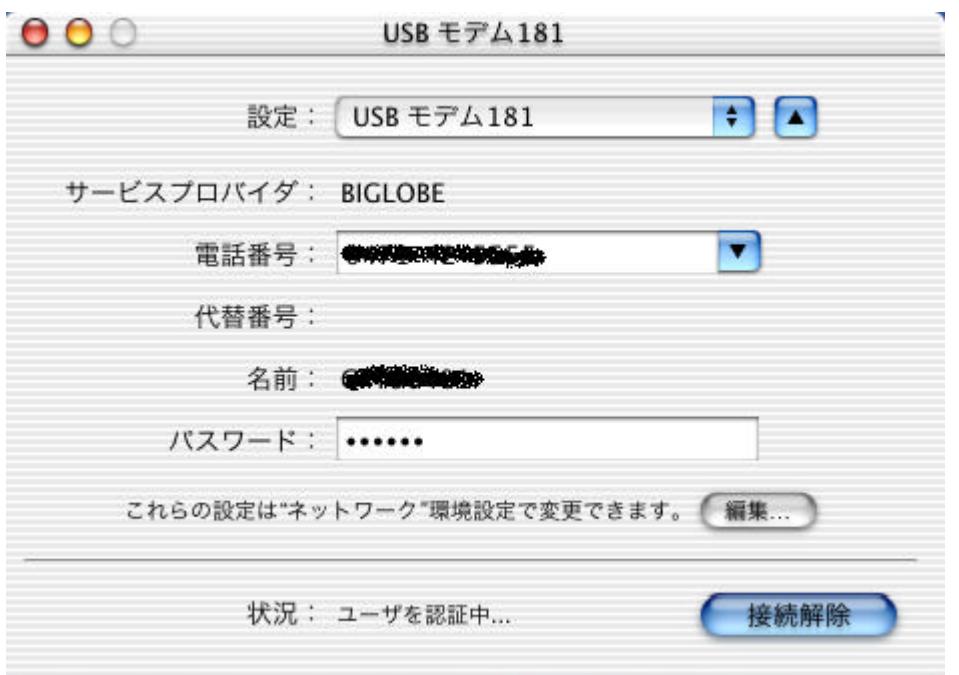

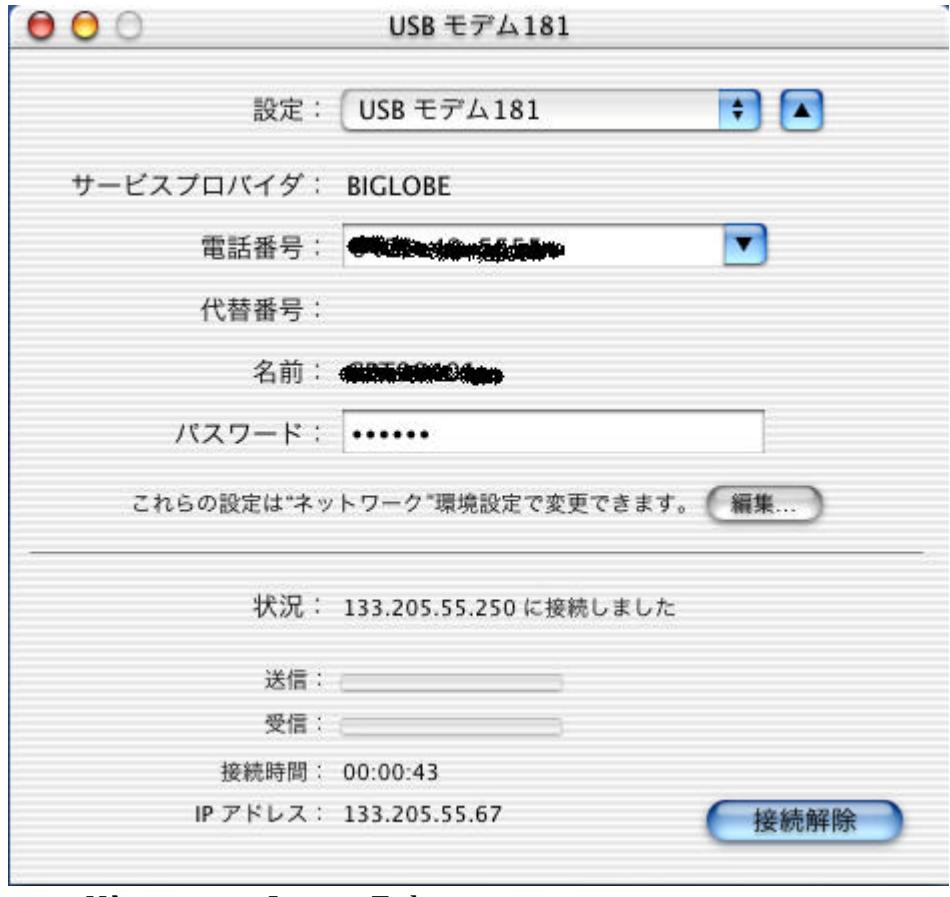

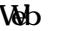

Web InternetExplorer

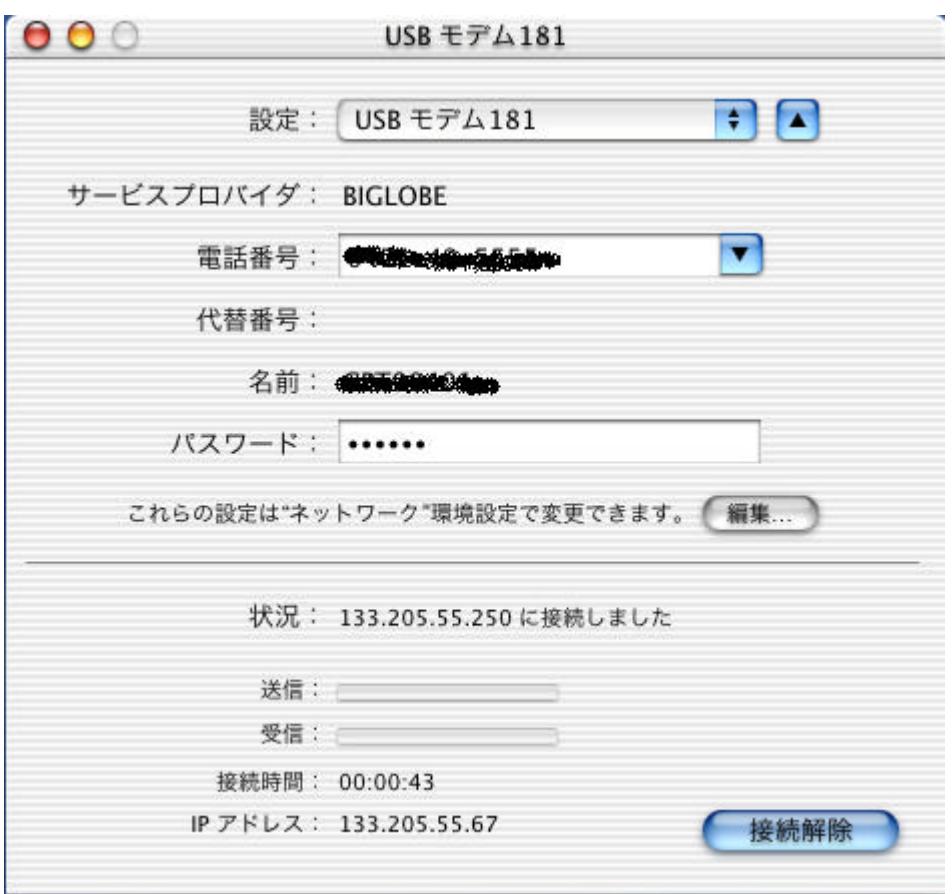

 $A$ term  $A$ term

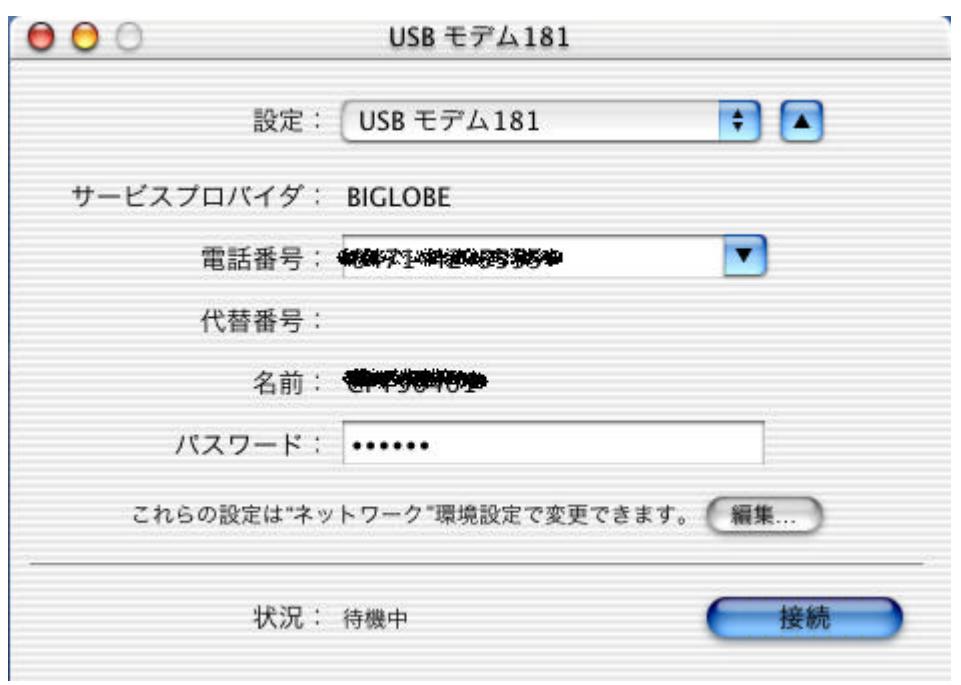

Aterm INS  $64$  Aterm  $64$ 

 $A$ term  $A$ 

2001.5.30 NEC Corporation